# Signals & Filesystems

Lecture 17 March 21st 2023 | COMP 211-002 | Joshua Bakita

### Welcome!

#### Today:

- $\rightarrow$  Recap
- ➔ Signals
- **→** Intermission: Inside a Server
- $\rightarrow$  Filesystems (Brief)

#### Logistics:

**→** More assignment Assignment 4 details coming soon; this should be intended to be much easier than Assignment 3 Fun fact…

### *From normal mode, you can type dd to delete the current line in vim, and p to paste the deleted line*

*Bonus: prefix a number to delete multiple lines, eg. 8dd to delete the current line and the following seven*

## Recap: Where are we?

#### **Statistical Progress**

This is Lecture 17 of 26 (class 18 of 28)

We are currently on assignment 4 of 6

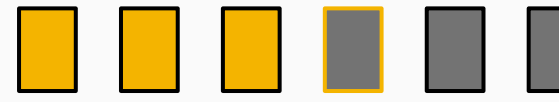

#### Midterm 2 is next Tuesday

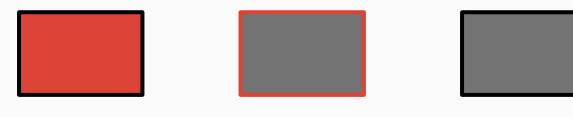

#### **Content (since Midterm 1)**

- $\rightarrow$  2s complement
- $\rightarrow$  Dynamic memory allocation (malloc(), realloc(), free()…)
- $\rightarrow$  Compiling, linking, and multi-file C programs
- $\rightarrow$  (Basics) Virtual memory, processes, and syscalls
- $\rightarrow$  Profiling with perf and flamegraphs
- $\rightarrow$  Basic computer organization, and the performance implications

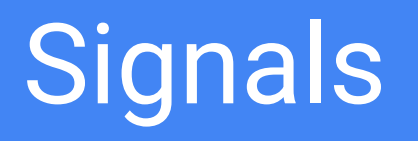

How does the operating system signal a program?

## What are signals for? **Signals**

#### Some things we may want to tell a process:

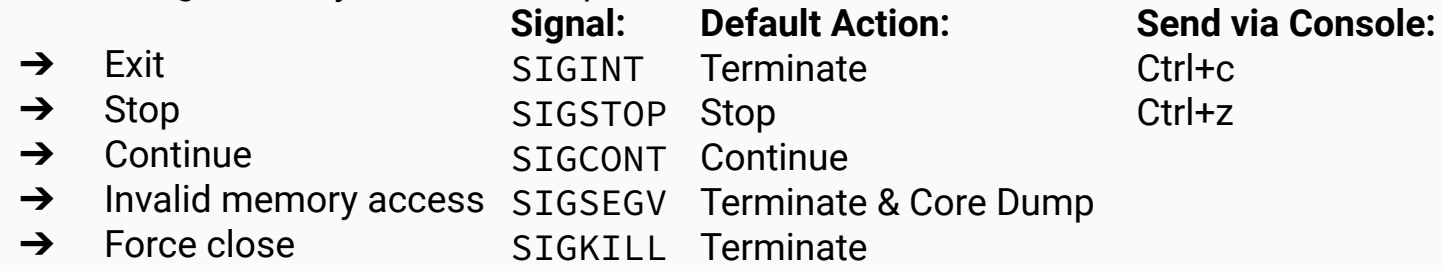

We can use signals to do this!

Read more: man 7 signals

**Signals**

# Demo: Sending Signals

### What are signals for? **Signals**

#### Some things we may want to tell a process:

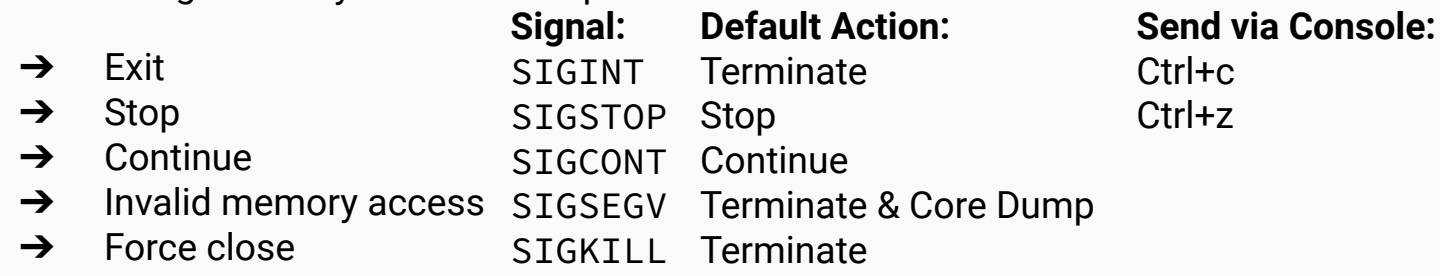

We can use signals to do this!

Read more: man 7 signals

But what if we want to do something other than the default action?

## Custom Signal Handlers **Signals**

There's an API for that!

Let's build a console takeover program!

- ➔ man 2 signal (deprecated) *OR*
- → man 2 sigaction

**Signals**

# Demo: Catching SIGSEGV

Try it yourself!

\$ wget https://www.cs.unc.edu/~jbakita/teach/comp211-s23/l17/handle fault.c \$ gcc handle\_fault.c -o handle\_fault

./handle fault

## Demo: An "Unkillable" Program **Signals**

Try it yourself!

\$ wget<https://www.cs.unc.edu/~jbakita/teach/comp211-s23/l17/handler.c>

\$ gcc handler.c -o handler

./handler

## Intermission: Inside a Server

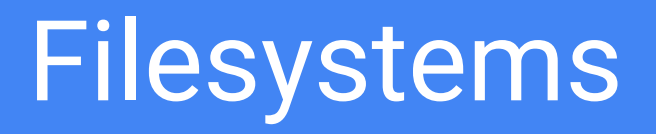

A file format for files?

### Questions?

Contact: Email: [hacker@unc.edu](mailto:hacker@unc.edu) Twitter: [@JJBakita](https://twitter.com/jjbakita) Web: https://cs.unc.edu/~jbakita

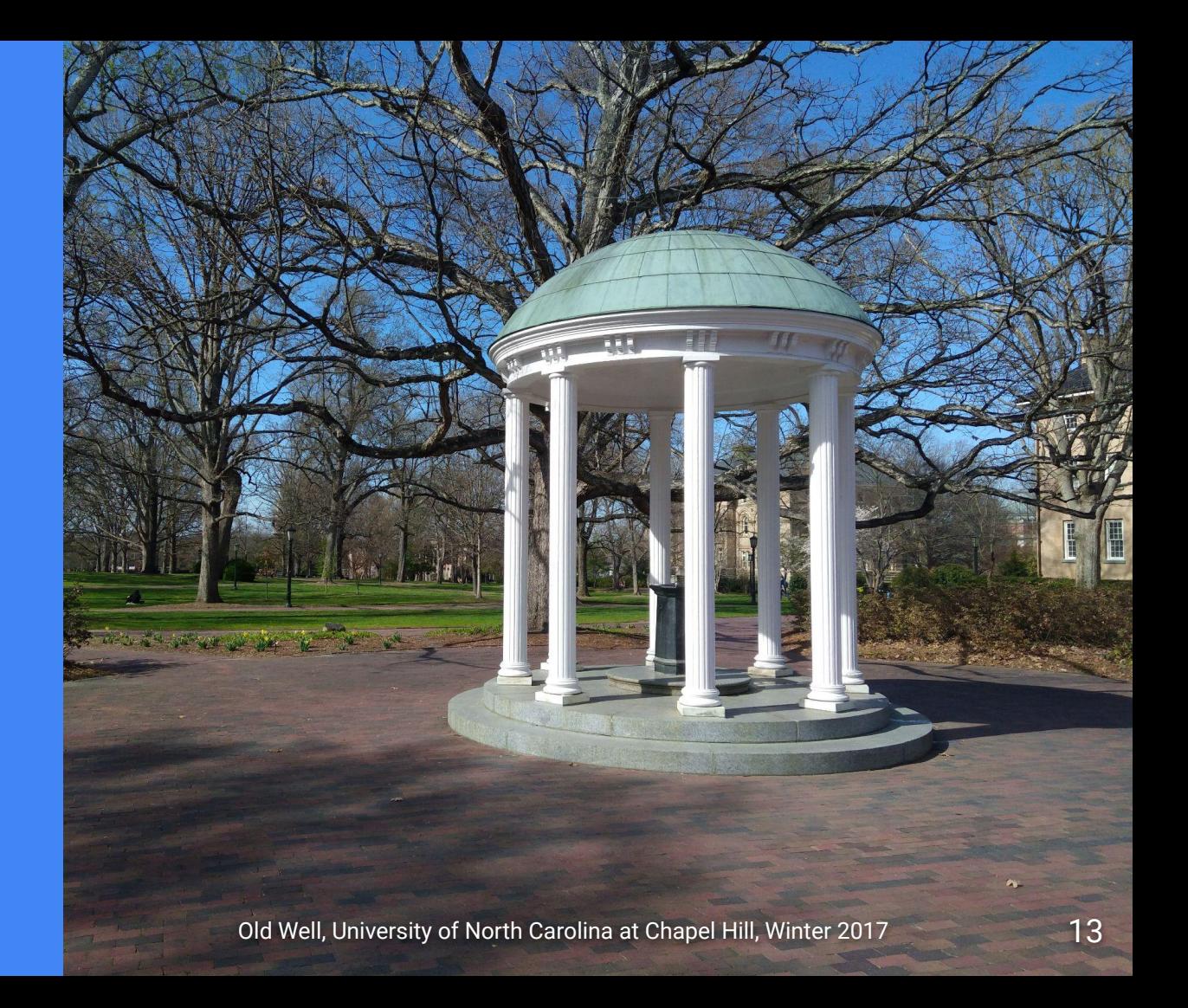